# AutoCAD Crack Activation Code With Keygen Free Download For Windows 2022

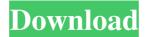

### AutoCAD Crack + Download For Windows 2022

AutoCAD is widely used in the design and documentation of engineering drawings, blueprints, and architectural models. It is also used to create technical drawings and mechanical design documentation. The common term "CAD" refers to a broad category of software applications that can create 2D and 3D geometric shapes, sketches, floor plans, and other geometric models. Other names for this category of CAD software include "CADD", "CAE", "CAM", "CAMEO", and "CAMEO 3D". A "CAD operator" refers to a person who designs or documents 3D models in AutoCAD using computer graphics. They can also create a 2D illustration of a 3D model, usually in AutoCAD R14 or AutoCAD LT. AutoCAD is part of the AutoCAD series of software applications. The main software applications in the AutoCAD series include: AutoCAD Architecture, AutoCAD Electrical, AutoCAD Mechanical, AutoCAD MEP, AutoCAD Plant, AutoCAD Structural, AutoCAD R14, AutoCAD LT, AutoCAD Mobile, and AutoCAD Web Application. The AutoCAD software is available for download from the Autodesk website, at no cost, as well as from a number of third-party websites. Contents show] History AutoCAD (originally called Autodesk AutoCAD) was initially developed as the "Auto Drafting Program", which was released for the Apple II personal computer by the Don Lawrence Engineering Graphics Corporation in January 1981. It was first released as an app for the Apple II in 1982 and was updated and expanded with new features in 1986. AutoCAD was first released as a 32-bit program in 1986, running on the DEC Rainbow 100, a low-end workstation. It was designed to be scalable, and could be installed on a wide variety of platforms from the Apple II to the PDP-10, at the time the highest-end commercial workstation. While the original 32-bit version of AutoCAD could not have very high processing power, the performance of the Apple II as the DEC Rainbow 100 was so weak that AutoCAD's performance was acceptable. The software also ran on the Xerox Alto, which had about twice the processing power of the Apple II. AutoCAD 98 was released in 1989 and is considered the first

# **AutoCAD Crack + [Mac/Win] (Final 2022)**

The external application partners such as AliasWave Systems and Callidus Software produce plug-ins for AutoCAD that allow special functionality such as multigraphs or textures to be accessed. See also List of AutoCAD plug-ins References External links Official Autodesk AutoCAD website Category:Autodesk Category:Computer-aided design software Category:Computer-aided design software for WindowsProcessing handwritten signatures in real-

time by using template matching and active contours. This paper describes a real-time system for the processing of handwritten signatures. A template matching approach using an affine invariant method is applied to identify characteristic points. The extracted points are then matched with templates of different types and orientations. To handle the complexity of the human hand in a real-time system, the active contours algorithm is used for final segmentation of the signature. Experimental results demonstrate the feasibility of the proposed method for the processing of handwritten signatures. General News General News This year's Earth Day celebrations continued on April 22 at Mt. Clemens Public Library as a group of fourth, fifth and sixth grade students at Crosswalk School of the Bible Kingdom organized a clean-up at the library. Susan Rabinowitz, director of media relations, said the children spent about an hour and a half cleaning up the children's section, the reference section and the catalog of books. The students came back to the library on Saturday and came up with new ways to keep the library clean. "These students really enjoy coming to the library, and it's wonderful to see them be a part of the library community," she said. "They really make a difference. They clean everything up and read some of the books in the catalog. They're really motivated to make this place a better place." The children also came up with a new idea for cleaning: A squeegee to use on the books and a cleaning bucket and cleaning wipes. "We don't use any chemicals," said Kimberly Morrisson, a sixth grader from Crosswalk School. Rabinowitz said the library staff is grateful for the involvement of the students in the community and hopes the children get involved in cleanup projects at other libraries in the future. "I think that it's a great idea to have the students helping out the library and cleaning up," said Rita Ortega, a fifth grader from Crosswalk School a1d647c40b

3/6

## **AutoCAD (2022)**

Click Options on the menu bar and select the Load tab. Click the Autodesk icon and select Settings. Click Download. Open the downloaded installer and follow the prompts. When prompted to choose a location for the Autodesk product, select a folder on your computer (this is the Autocad application). Click Next. Select the checkbox labeled Install. Click Install. For information on additional options, see the next subsection, "Setting options in Autocad." If asked to choose a program to open files with, select the application that will open your Autocad files. You'll also see two locations for Autocad files: \* The C:\Program Files\Autodesk folder. (If you have multiple Autodesk products, you'll have multiple Autodesk folders.) \* The My Autodesk\Autocad folder. (If you have multiple Autodesk products, you'll have multiple Autocad folders.) It's a good idea to keep the Autocad application and your Autocad files in separate locations. Click Finish. You'll see the Autocad home page, as shown in Figure 22-9. \*\*Figure 22-9: \*\* Install Autocad from this page. Setting options in Autocad Autocad comes with a variety of options for you to set. Selecting options is very important because they affect how you view and edit your drawing. You can select options from the File menu. For a complete list, see Table 22-2. Table 22-2 Autocad options Option | Description --- | --- View | Here you can set the viewing mode for your drawing. Layer | Here you can adjust the number of layers in your drawing. You need a certain number of layers to create multiple objects. See the sidebar "Understanding layers," later in this chapter, for more information on layers. Dimension | Here you can set the units you want to use to measure objects in your drawing. Units are covered in more detail later in this chapter. View options are covered in the following subsections. Setting the viewing mode If you plan to work on your drawing at any time, the best option is to work in AutoCAD's Windows mode. Windows mode lets you use a Windows toolbar on the left side of the screen and a Windows

#### What's New In?

Preview Any Model: See how your 3D model will look before it's printed or prototyped. Preview feature in the marker toolbar shows the model's layer and edit history and color. (video: 1:00 min.) Pricing Table: Import pricing data from local and global databases, including MS Excel and SharePoint. Compare multiple prices at once with new 3D Compare tool, and create a flexible pricing strategy easily. (video: 1:50 min.) QR Codes: "Smart" stickers made to stand out, provide a link to information, or link to a web page. There are more than 25 templates to choose from,

4/6

and you can also create your own. (video: 1:25 min.) Time and Measurement: Keep track of projects by hour, day, week, month, and more with the built-in scheduling calendar. Or use the new Time and Measurement tool to time-track the execution of tasks, blocks, and sequences. (video: 2:15 min.) Linked Documents: Easily integrate drawings created with other CAD tools into your own drawings. Link multiple drawing files together, quickly sync them in the same folder, and send your linked drawings over email. (video: 1:20 min.) AutoCAD Architecture 2019 AutoCAD Architecture 2019 is a more affordable version of AutoCAD Architecture, featuring the same features and capabilities as the flagship product. New CAD Architecture capabilities Save CAD drawings as PDFs that include a file signature. You can set file signatures in the Preferences | Manage Files dialog. For more information, see Create PDFs That Include a File Signature. (video: 3:00 min.) Save CAD drawings as PDFs that include a file signature. You can set file signatures in the Preferences | Manage Files dialog. For more information, see Create PDFs That Include a File Signature. (video: 3:00 min.) Enable/disable the \$ character in comments and document properties (formerly known as the dollar sign). You can also set the color used for the \$ in comments properties. (video: 2:30 min.) New dollar sign). You can also set the color used for the \$ in comment properties. (video: 2:30 min.) New

5/6

## **System Requirements For AutoCAD:**

OS: Windows 7/8/8.1/10 (64 bit required) Windows 7/8/8.1/10 (64 bit required) CPU: Intel Pentium 4 or higher Intel Pentium 4 or higher Memory: 1 GB RAM 1 GB RAM Hard Drive: 2 GB free hard drive space 2 GB free hard drive space Video Card: NVIDIA GTX 1080 / AMD Radeon R9 290X or higher NVIDIA GTX 1080 / AMD Radeon R9 290X or higher DirectX: Version 11 Version 11 Network: Broadband

Related links: